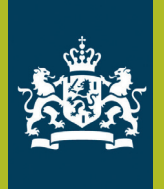

# *Gemeente Lochem sluit aan op de Berichtenbox van MijnOverheid*

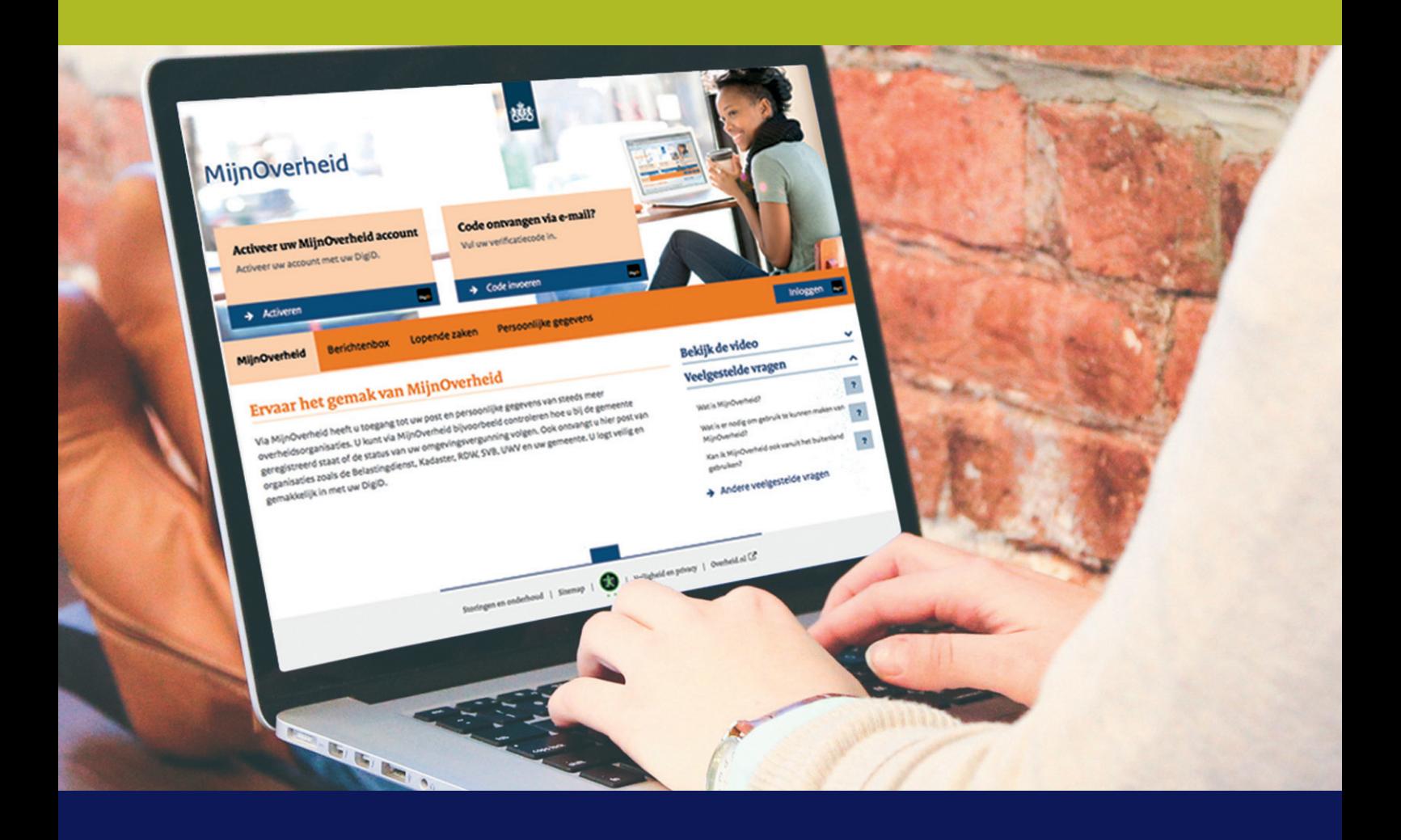

**Berichtenbox van MijnOverheid is uw persoonlijke, beveiligde postbus voor digitale post van de overheid. Op www.mijn.overheid.nl leest u hoe u een account aanmaakt. Heeft u al een account, dan logt u in met DigiD. Ingelogd op mijn.overheid.nl? Ga dan via 'Berichtenbox' naar 'Organisaties Berichtenbox' en geef gemeente Lochem toestemming om uw post voortaan digitaal te versturen. Wilt u onze post niet via MijnOverheid ontvangen? Dan hoeft u niets te doen.** 

**lochem.nl mijn.overheid.nl**

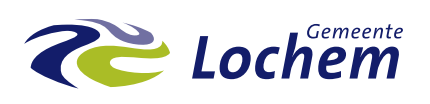

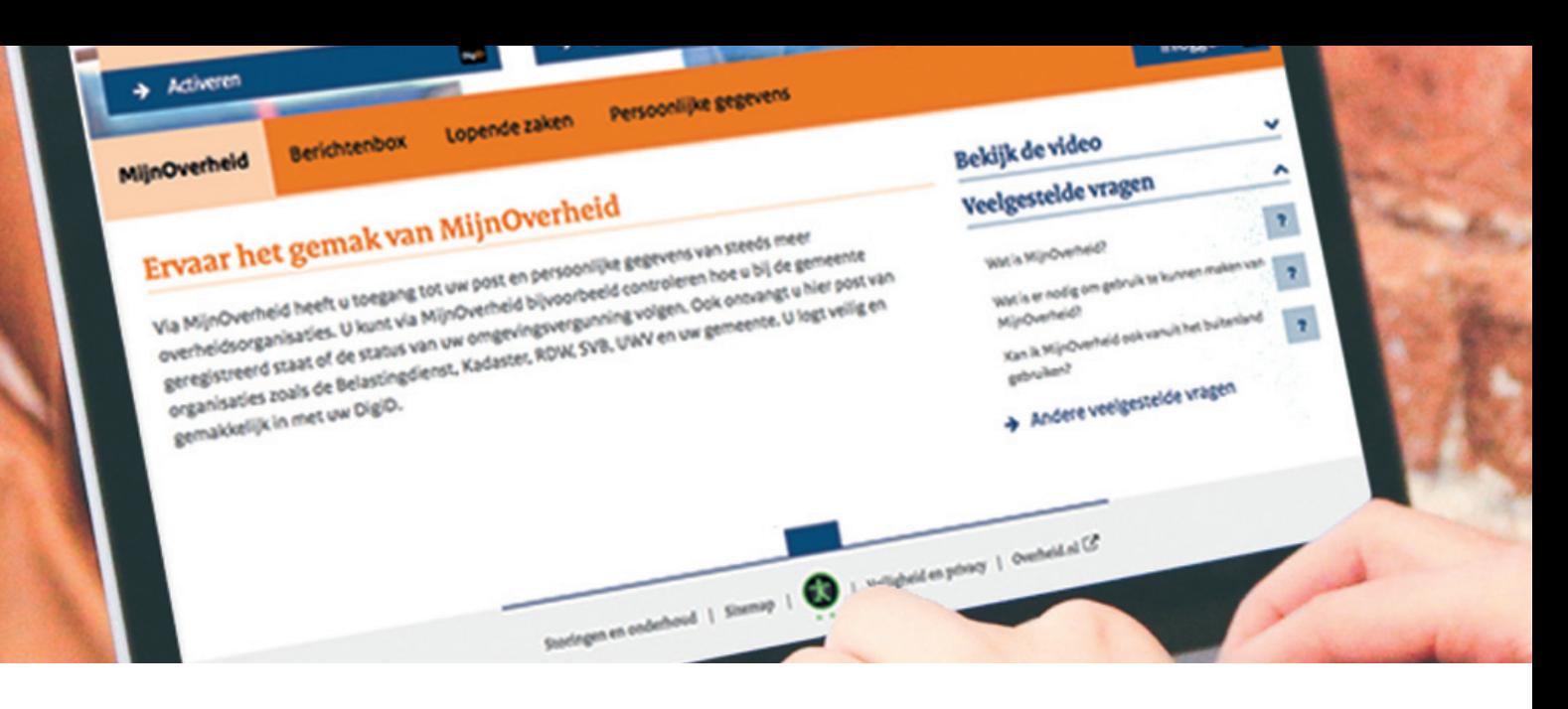

## *Berichtenbox: uw digitale brievenbus voor post van de overheid*

**Berichtenbox op MijnOverheid is uw persoonlijke brievenbus waarin u post van de overheid digitaal ontvangt. Overzichtelijk, veilig en altijd beschikbaar. Als er nieuwe berichten voor u zijn, ontvangt u automatisch een e-mail. Berichten van de gemeente Lochem kunnen gaan over een vraag die u ons heeft gesteld of een product dat u heeft aangevraagd. Bijvoorbeeld een vergunning.** 

## *Activeer eerst uw account op MijnOverheid*

Al veel Nederlanders kennen het gemak van MijnOverheid. Ervaar het zelf en activeer uw account met uw DigiD op mijn.overheid.nl. Heeft u geen DigiD? Vraag dan eerst een DigiD aan via digid.nl/aanvragen.

#### *Stap 1*

Activeer uw account en ga akkoord dat u post van de overheid voortaan digitaal in uw persoonlijke Berichtenbox van MijnOverheid ontvangt.

#### *Stap 2*

Wilt u een e-mail ontvangen als u nieuwe post in uw Berichtenbox heeft ontvangen? Kies dan, ja.

#### *Stap 3*

Geef uw e-mailadres op. U krijgt voortaan op dit e-mailadres een melding als u nieuwe post in uw Berichtenbox heeft ontvangen.

#### *Stap 4*

Om te controleren of het e-mailadres correct is, krijgt u een e-mail met een verificatiecode. Vul de code in bij MijnOverheid. U kunt nu direct uw post digitaal ontvangen via de Berichtenbox, uw persoonlijke gegevens inzien en uw lopende zaken volgen.

### *Stap 5*

Ga via "Berichtenbox" naar "Bekijk van welke organisaties u berichten kunt ontvangen". Wij vragen u vriendelijk de gemeente Lochem aan te vinken als organisatie waarvan u berichten wilt ontvangen. U ontvangt dan vanaf november 2016 post van de gemeente Lochem digitaal in uw Berichtenbox.

*Vink gemeente Lochem aan; ontvang post digitaal*

**lochem.nl mijn.overheid.nl**

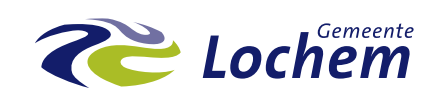